## **LINE で文字やスタンプを送信する**

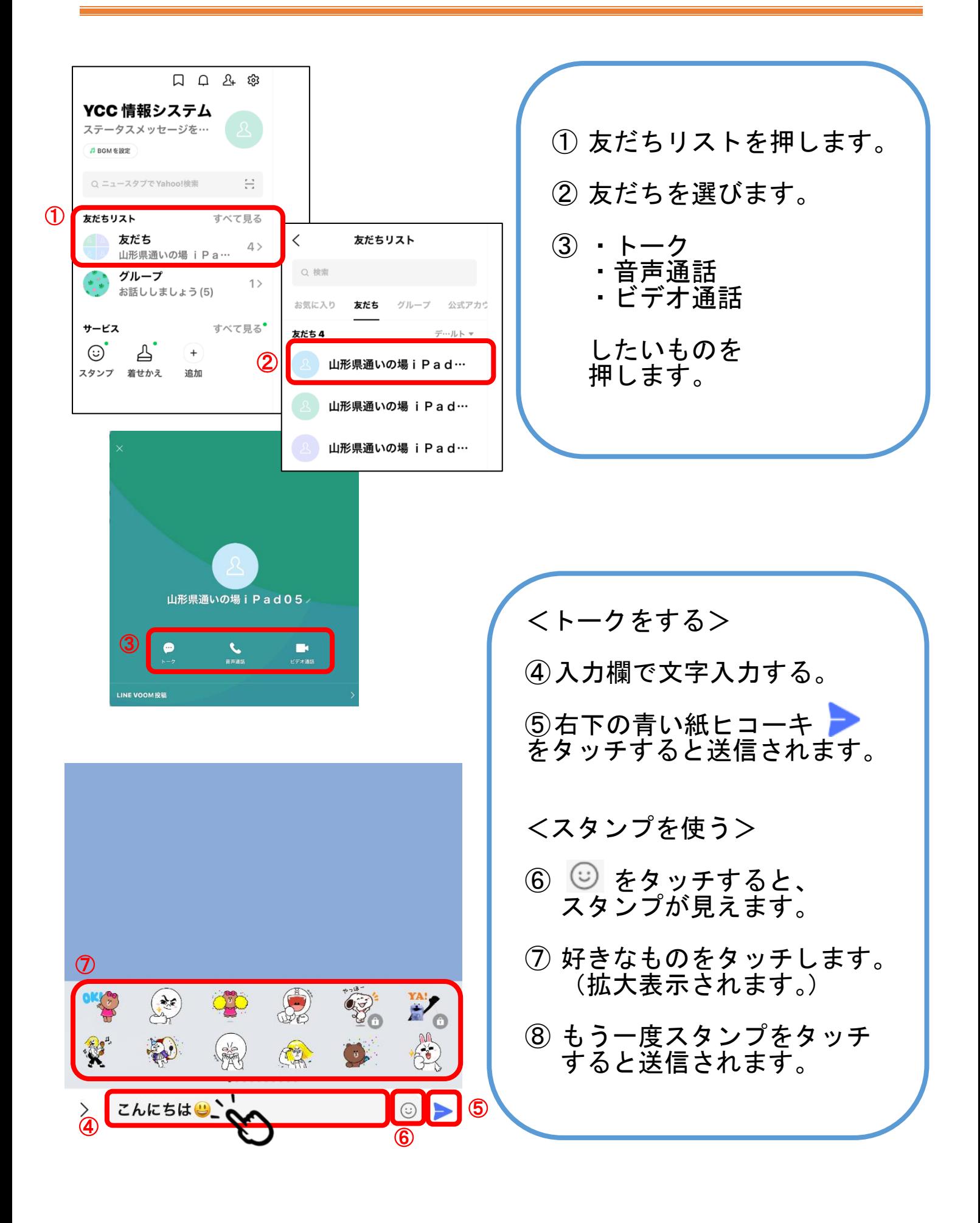